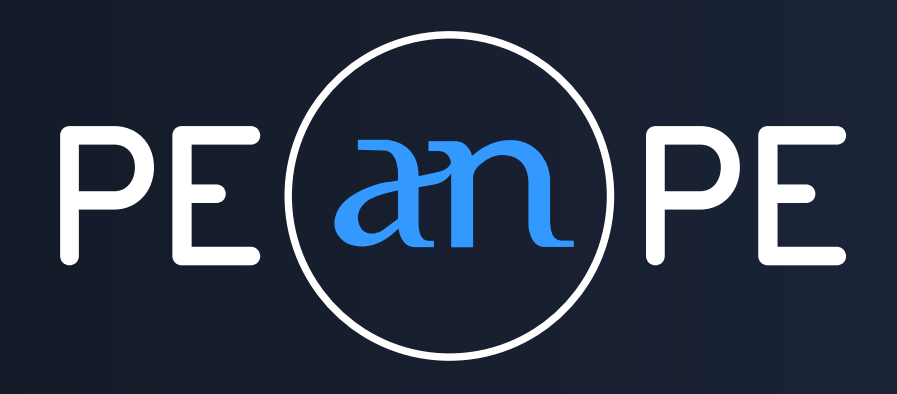

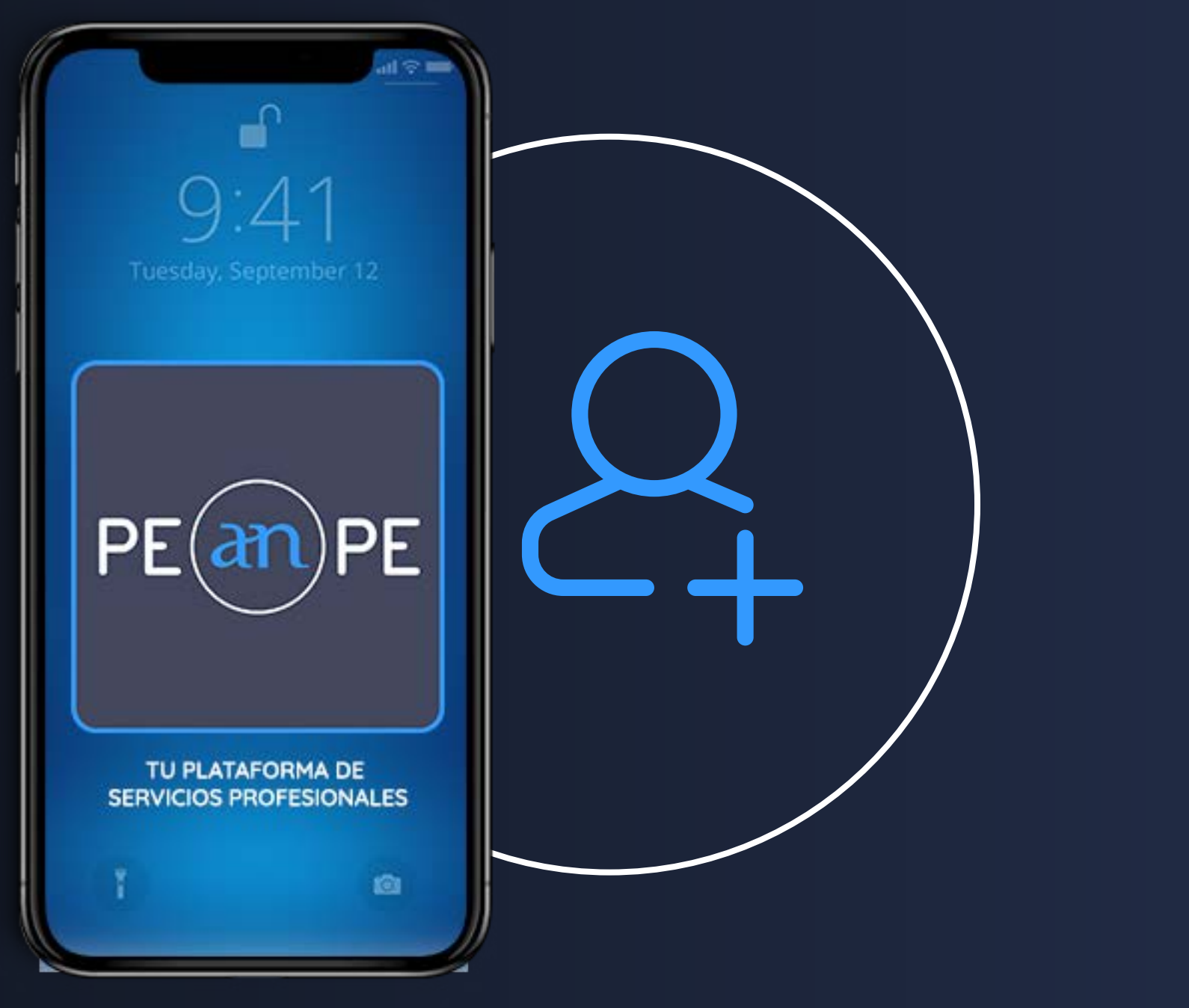

## NUOVO UTENTE CREARE UN NUOVO ACCOUNT IL TUO CONTO PEANPE

GUIDA v5

www.peanpe.com

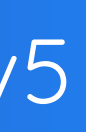

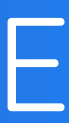

## Creare un nuovo account in Peanpe 1/2

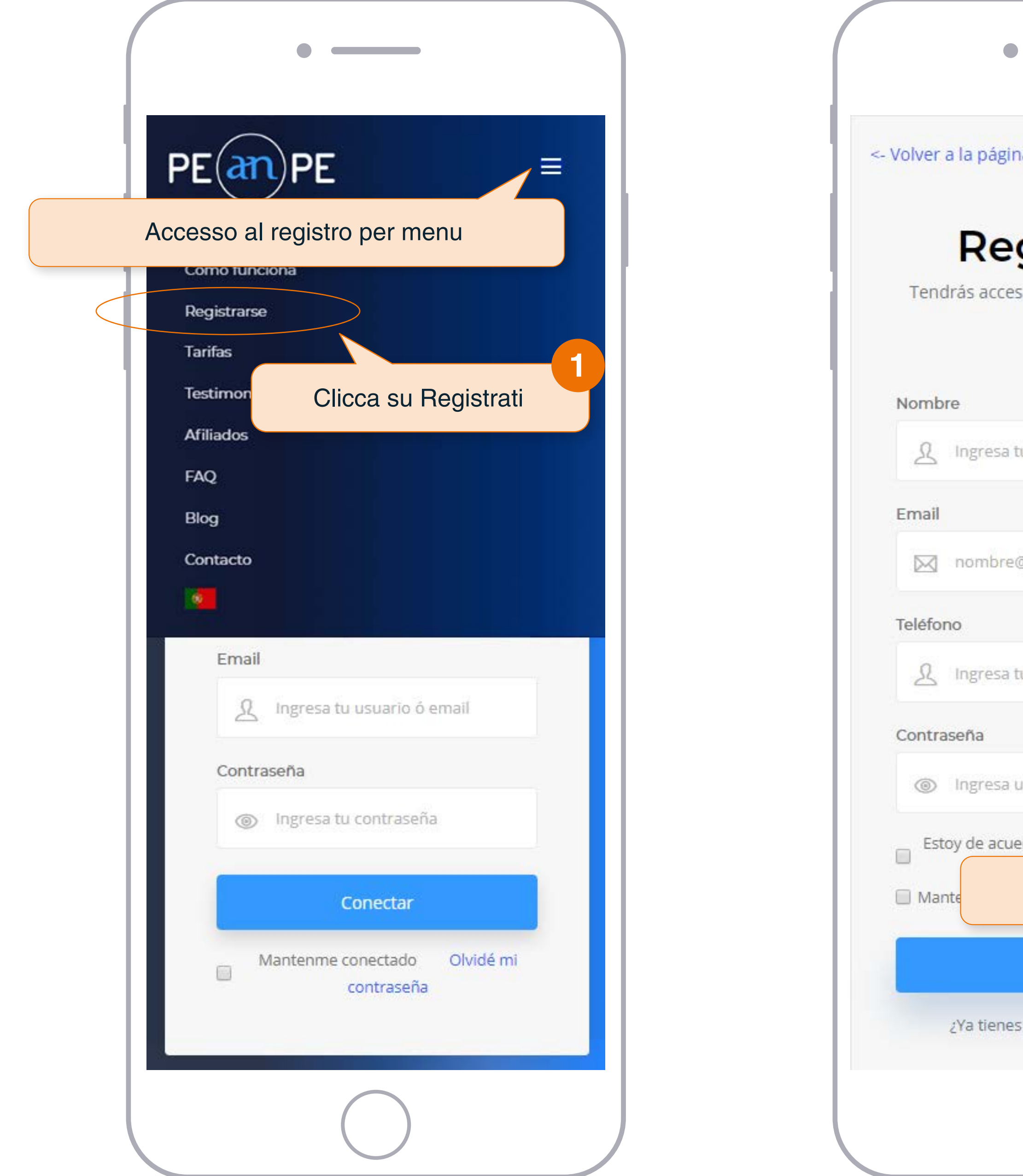

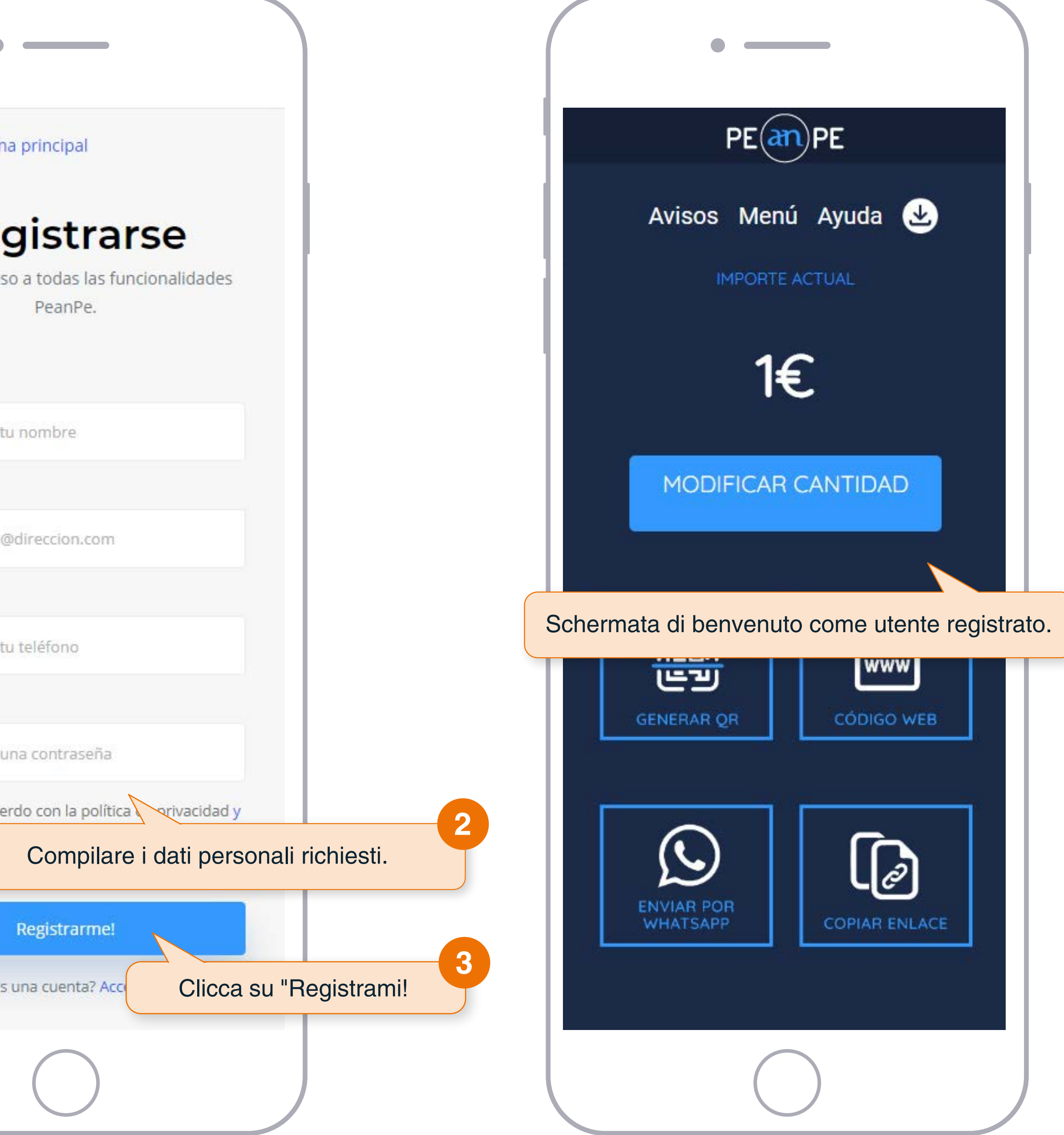

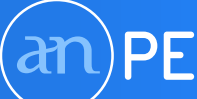

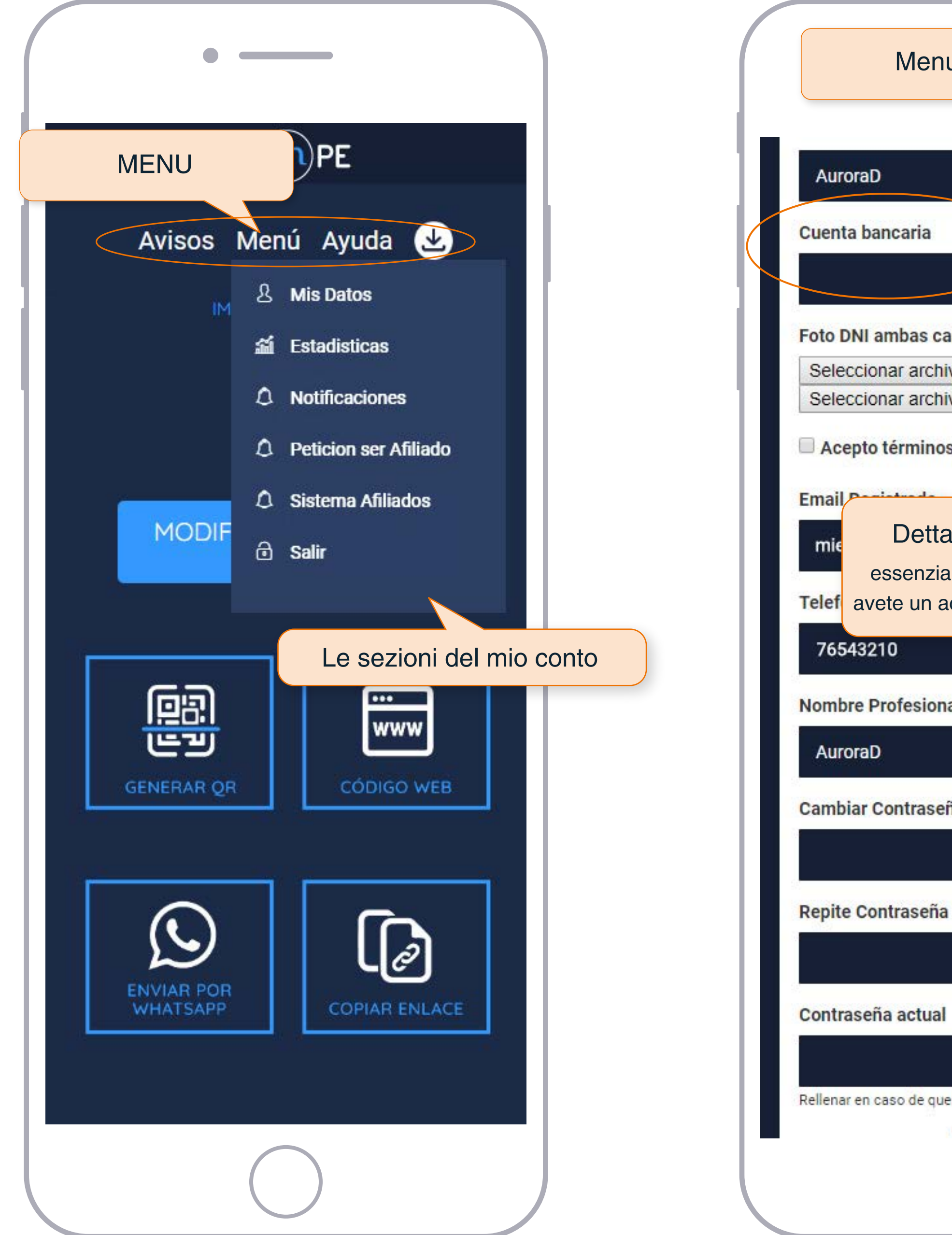

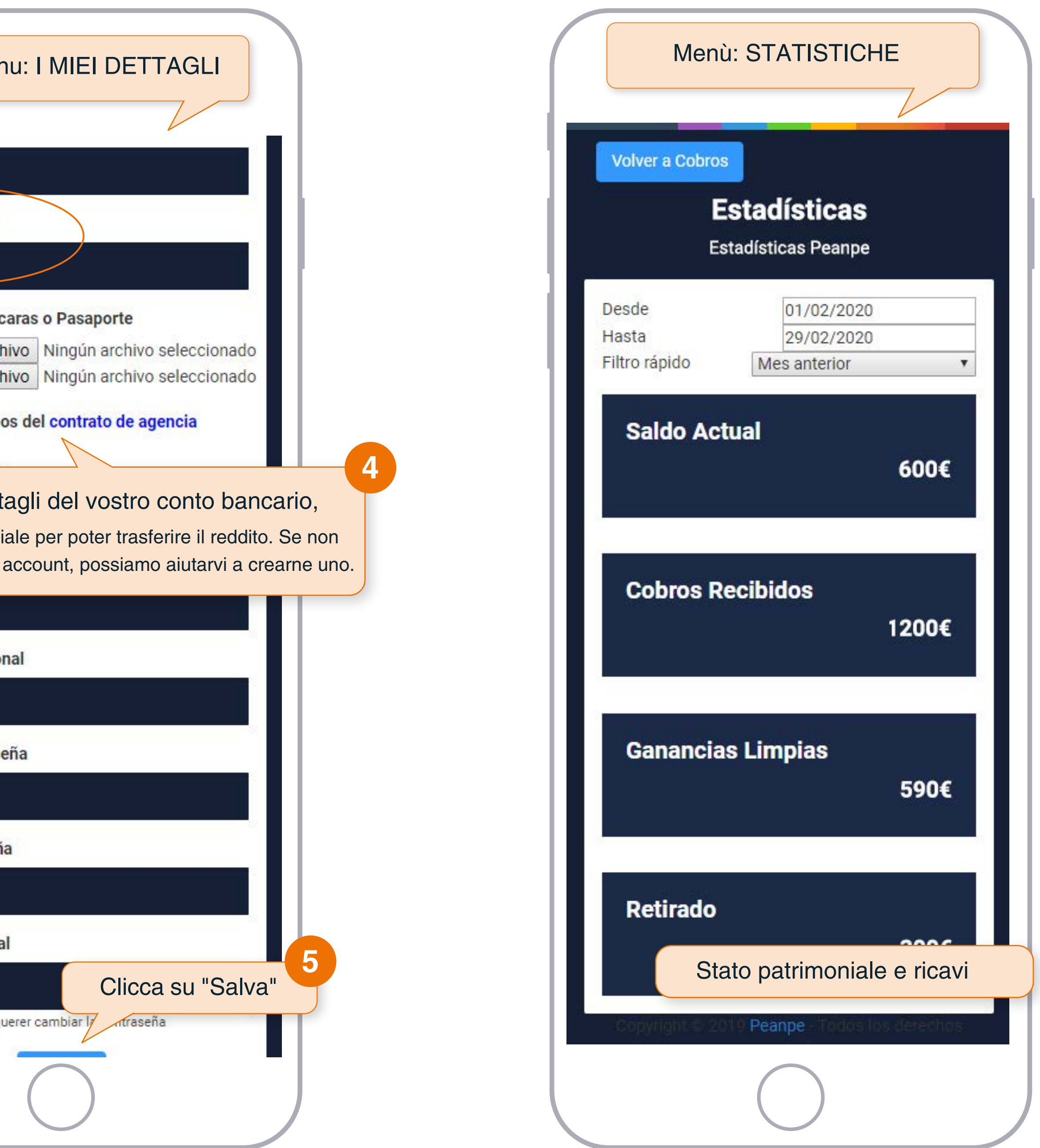

## Creare un nuovo account in Peanpe 2/2

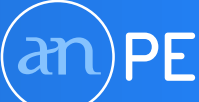